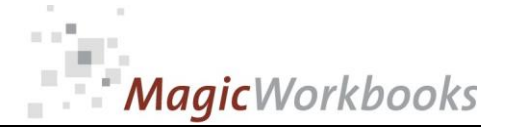

## **WILLKOMMEN! BIENVENUE! WELCOME!**

**to the world of**

**MagicWorkbooks**®

# **RestaurantBudget**

**This is a MagicWorkbook: a controlling tool in the form of a Microsoft Excel file.**

**No macros, no write protection. All formulas used are visible.**

**All formats used are standard Excel which transform into your country's Excel formats.**

**You can import your DATA from any source that supports MS Excel.**

**You can also add your own worksheets as you see fit.**

© <sup>2014</sup> K! Business Solutions GmbH

## **[www.MagicWorkbooks.com](http://www.magicworkbooks.com/)**

**Page 1 of 17**

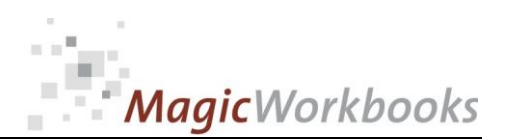

**Microsoft Excel Version: 2007 or later**

**[http://www.MagicWorkbooks.com/](http://www.magicworkbooks.com/) Page 2 of** *x* **<b>l c** *n* **c c** *n* **c** *n* **c** *n c <i>n* **c** *n c n c <i>n n* **<b>***n n n n n n n n n n n n n* **Platform: Windows 98 or later operating system (You need a xls format (excel 2003) – send us a short information after you placed the order – support@magicworkbooks.com - we'll send you the ordered xls MagicWorkbook by email)**

## **Product Survey**

**Not happy with the results of your restaurant?**

**Your bank wants a detailed analysis for a credit renewal ?**

**You want to check on your foodcost more than once a year?**

**You don't want to spend your hard-earned bucks on costly software?**

## **Then RestaurantBudget is the tool for you:**

**It generates automatically on a monthly and cumulative basis:**

- a general and a detailed budget, as well as a year-end projecton,
- detailed budget-to-actual comparisons,
- surveys of revenue development, quest figures, and staff cost
- **Plus detailed variance surveys for every type of revenue and expense**

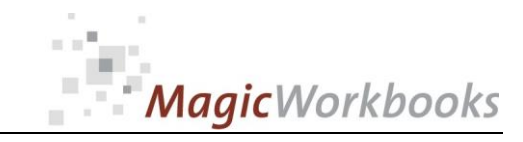

## **0030-01 RestaurantBudget Back Home!**

## CONTENTS

# RestaurantBudget

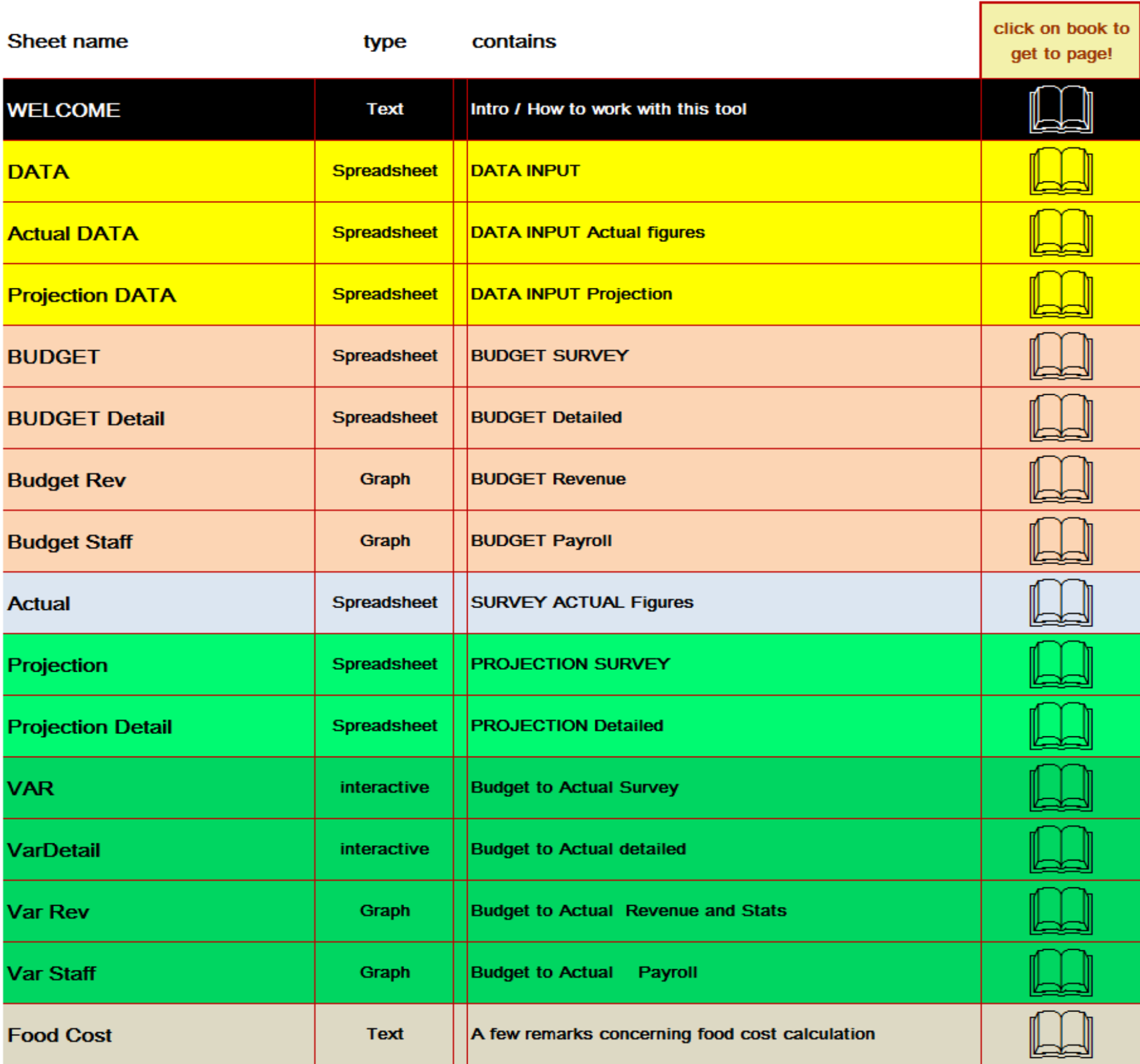

**[http://www.MagicWorkbooks.com/](http://www.magicworkbooks.com/) Page 3 of 17 [question? info@MagicWorkbooks.com](mailto:question?%20info@MagicWorkbooks.com)** 

 $\mathbf{u}$ 

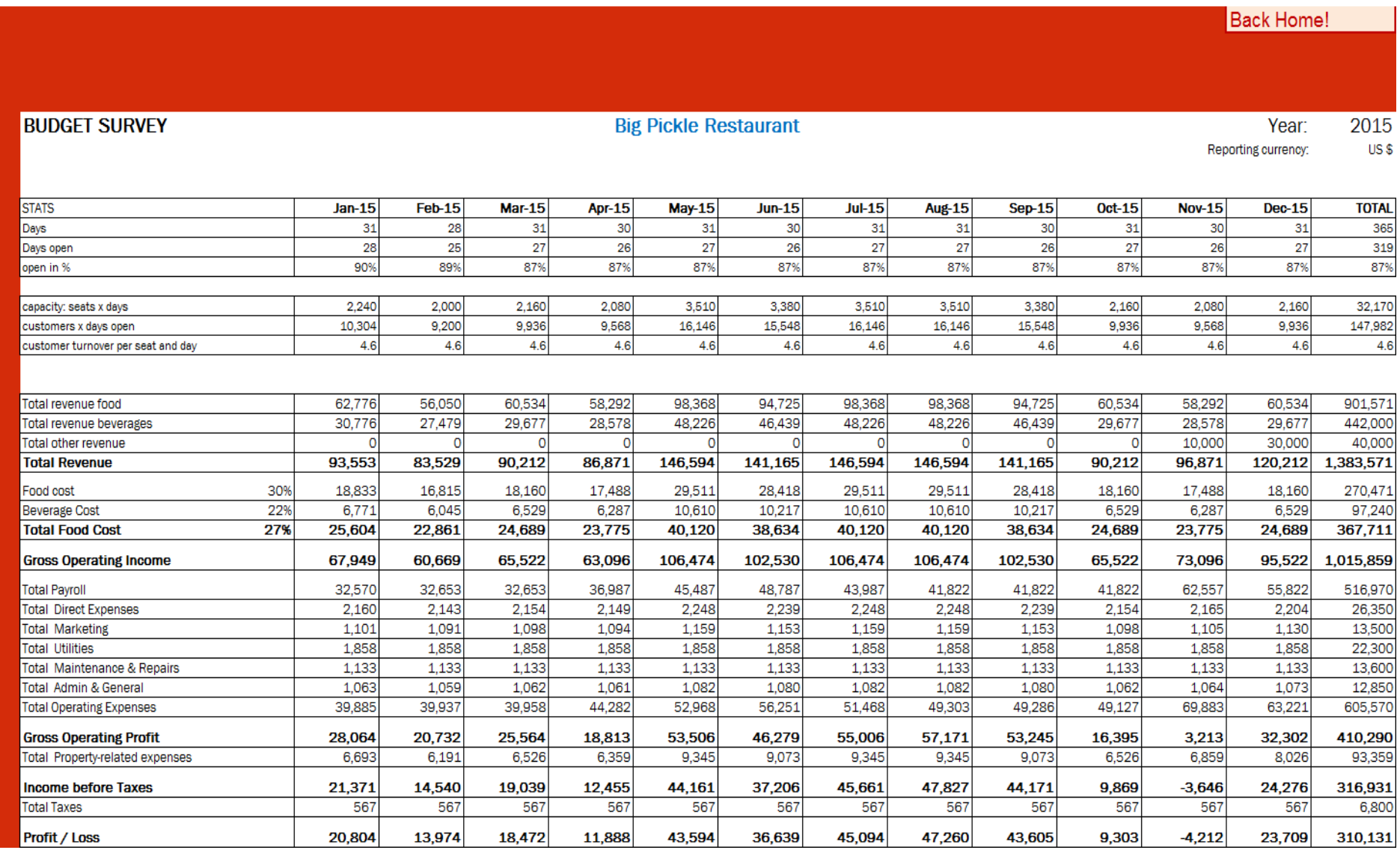

**[http://www.MagicWorkbooks.com/](http://www.magicworkbooks.com/) Page 4 of 17 [question? info@MagicWorkbooks.com](mailto:question?%20info@MagicWorkbooks.com)** 

# MagicWorkbooks

 $\frac{0}{0}$ 

 $\circ$ 

 $\overline{\mathbf{0}}$ 

### **0030-01 RestaurantBudget**

⊡

D

D

D b

D

D

- C

þ  $\circ$  $\begin{matrix}0\\0\end{matrix}$ 

D

b  $\circ$ 

D D

 $\circ$ 

 $\begin{matrix}0\\0\end{matrix}$ 

D

b  $\overline{D}$  $\begin{matrix}0\\0\end{matrix}$ 

> $\begin{matrix} 0 \\ 0 \end{matrix}$  $\circ$

### **BUDGET Detailed** et filter to "D" to hid<br>empty rows!

Total revenue food

Total other revenue

**Total Revenue** 

Food cost

**Beverage Cost** 

**Total Food Cost** 

Payroll Employees

Payroll Outsourced Total

Replacement uniforms

Replacement silverware etc

Replacement kitchen utensils

Replacement bar utensils

lowers and decoration

Music and entertainment

 $\circ$ 

 $\overline{\mathbf{0}}$ 

 $\circ$ 

 $\circ$  $\overline{\phantom{0}}$ 

 $\circ$ 

 $\Omega$ 

 $\circ$ 

 $\overline{\mathbf{0}}$ 

**Total Direct Expenses** 

Social insurance

**Total Payroll** 

aundry

nenues

other

ads

coupons

vebsite

rochures Mailings

Sponsoring

Uniform cleaning

**Cleaning supplies** 

**[http://www.MagicWorkbooks.com/](http://www.magicworkbooks.com/) Page 5 of 17 [question? info@MagicWorkbooks.com](mailto:question?%20info@MagicWorkbooks.com)** 

Total revenue beverages

30%

22%

27%

### **Big Pickle Restaurant**

Year: 2015 Reporting currency US\$ Feb-15 **Mar-15 Apr-15**  $Jul-15$ **TOTAL**  $Jan-15$ **May-15**  $Jun-15$ **Aug-15** Sep-15 **Oct-15**  $Nov-15$ **Dec-15** 62,776 56,05 60,534 58,292 98,36 94,725 98,368 98,368 94.72 60,53 58,292 60,534 901,571 30,776 27,479 29,677 28,578 46,439 48,226 48,226  $46,43$  $29,67$ 28,578  $29,67$ 442,000 48,226 10,000 30,000 40,000 93,553 83,529  $90,212$ 86,871 146,594 141,165 146,594 146,594 141,165  $90,212$ 96,871 120,212 1,383,571 17,488 29,511 29,511 18,160 17,488 18,160 270,471 18,833 16,815 18,160 29,511 28,418 28,418  $\frac{10,12}{10,21}$  $6,771$ 6,045 6,529 6,287 10,610  $10,21$ 10,610 10,610 6,529 6,287 6,529 97,240 367,711 25,604 22,861 24,689 23,775 40,120 38,634 40,120 40,120 38,634 24,689 23,775 24,689 26,078  $26,278$ 26,278 29,778 29,778  $29,778$ 29,778  $33,612$ 33,612 33,612 33,612 33,612 365,806  $7,209$ 12,009 7,209 19,195 8,210 104,914 6,375 7,209 8,210  $8,21$ 8,210 6,492 6,37 7,000 14,000 8.500 7,000 9,750 46.250  $\Omega$  $\circ$ 32,570 32,653 32,653 36,987 48,787 41,822 41,822 41,822 62,557 55,822 45,487 43,987 516,970 417 5,000 417 417 417 417 417  $41$ 417 417 417 417 417 101 91 98 94 159 153 159 159 153 98 105 130 1,500  $42$  $42$ 500 42 42 - 42 42 42 -42 42 42 -42 42  $\begin{array}{r} 42 \\ 21 \\ 58 \\ 25 \\ 25 \end{array}$  $\begin{array}{r} 21 \\ 24 \\ 58 \\ 25 \end{array}$  $\frac{250}{700}$  $\begin{array}{r} \hline 21 \\ \hline 58 \\ \hline 25 \end{array}$  $\begin{array}{r} 21 \\ 58 \end{array}$  $\begin{array}{r} \hline 21 \\ \hline 58 \\ \hline 25 \end{array}$  $\begin{array}{r} 21 \\ 58 \\ \hline 25 \end{array}$  $\begin{array}{r} 21 \\ \hline 58 \\ \hline 25 \end{array}$  $\begin{array}{r} 21 \\ \hline 58 \\ \hline 25 \end{array}$  $\frac{21}{58}$  $\begin{array}{r} 21 \\ 58 \end{array}$  $\begin{array}{c} 21 \\ 58 \end{array}$  $\begin{array}{r} 21 \\ 58 \end{array}$ 25 25  $\overline{25}$ 25 300  $\overline{2}$ 25 25 25 25 25 25 25  $\overline{2}$ 25 25 25 300 1,000 1,000 1,000  $1,000$  $1,000$ 1,000 1,000  $1,000$ 1,000 1,000 1,000 12,000 1,000  $\frac{20}{417}$  $\frac{18}{417}$  $\frac{19}{417}$  $\frac{31}{417}$  $\frac{32}{417}$  $\frac{32}{417}$  $\frac{20}{417}$  $\frac{21}{417}$  $\frac{1}{300}$  $\frac{20}{417}$  $\frac{32}{417}$  $\frac{31}{41}$  $\frac{26}{1}$ 417 34  $30$ 33  $\overline{31}$ 53 51 53 53  $5<sub>1</sub>$  $\overline{33}$ 35  $\overline{43}$ 500  $\circ$  $\overline{0}$  $\overline{O}$  $\overline{\mathbf{0}}$  $\circ$  $\overline{0}$  $\overline{\mathbf{O}}$  $\overline{\phantom{0}}$  $\overline{\phantom{0}}$  $\circ$  $\circ$  $\circ$  $\circ$  $\overline{\ }$ O  $\circ$  $\circ$  $\circ$  $\circ$  $\circ$  $\overline{c}$  $\frac{0}{0}$  $\frac{0}{0}$ O  $\circ$  $\overline{\phantom{a}}$  $\overline{\phantom{0}}$  $\overline{\mathbf{0}}$  $\overline{0}$  $\overline{\phantom{a}}$  $\overline{\phantom{0}}^{\circ}$  $\overline{\phantom{0}}$  $\overline{0}$  $\overline{\mathbf{o}}$  $\circ$  $\circ$  $\overline{\mathbf{0}}$  $\circ$  $\overline{\mathbf{0}}$ - C  $\circ$  $\overline{\mathbf{0}}$  $\circ$  $\overline{\circ}$  $\circ$ 2,160  $2,143$ 2,154 2,149 2,248 2,239 2,248 2,248 2,239 2,154 2,165 2,204 26,350 417 5,000 417 417 417 417 417 417 417 417 417 417 417 101  $91$ 98 94 159 153 159 159 153 98 105 130 1,500 208<br>250 208<br>250  $\frac{208}{250}$  $\frac{208}{250}$  $\frac{208}{250}$  $\frac{208}{250}$  $\frac{208}{250}$  $\frac{208}{250}$  $\frac{208}{250}$  $\frac{208}{250}$  $\frac{208}{250}$ 2,500<br>3,000  $\frac{208}{250}$  $\Omega$ 125 125 125 125 125 125 125 1,500 125 125 125 125 125 ం  $\overline{\phantom{a}}$  $\circ$  $\circ$  $\overline{\mathbf{0}}$  $\circ$ **C**  $\circ$  $\overline{\phantom{a}}$  $\circ$  $\circ$  $\circ$ - 0  $\overline{\mathbf{0}}$  $\overline{\phantom{0}}$  $\overline{\mathbf{0}}$  $\overline{\mathbf{0}}$  $\frac{0}{2}$  $\frac{1}{\sqrt{2}}$  $\frac{1}{\sqrt{2}}$  $\overline{\mathbf{0}}$  $\circ$ 

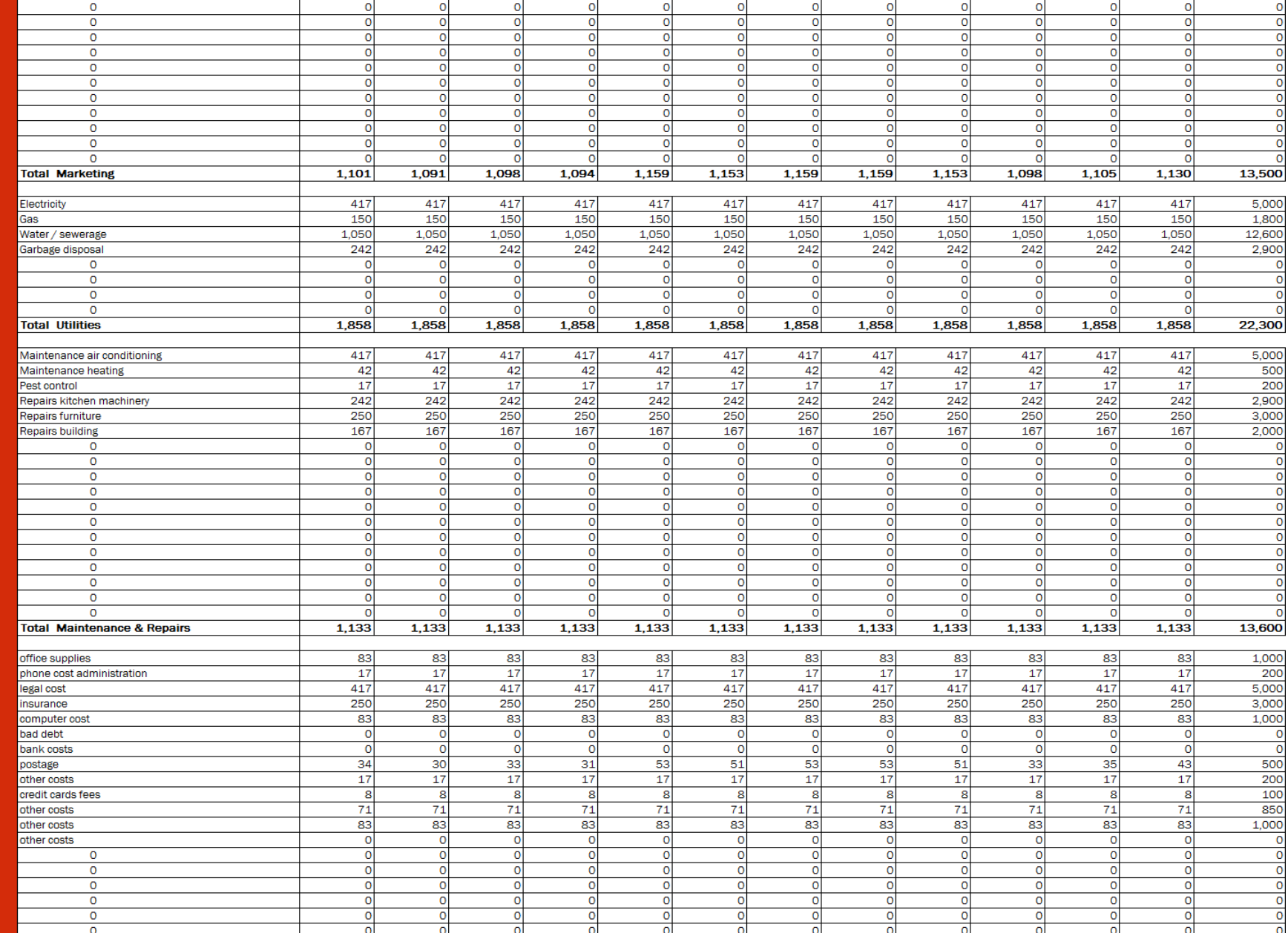

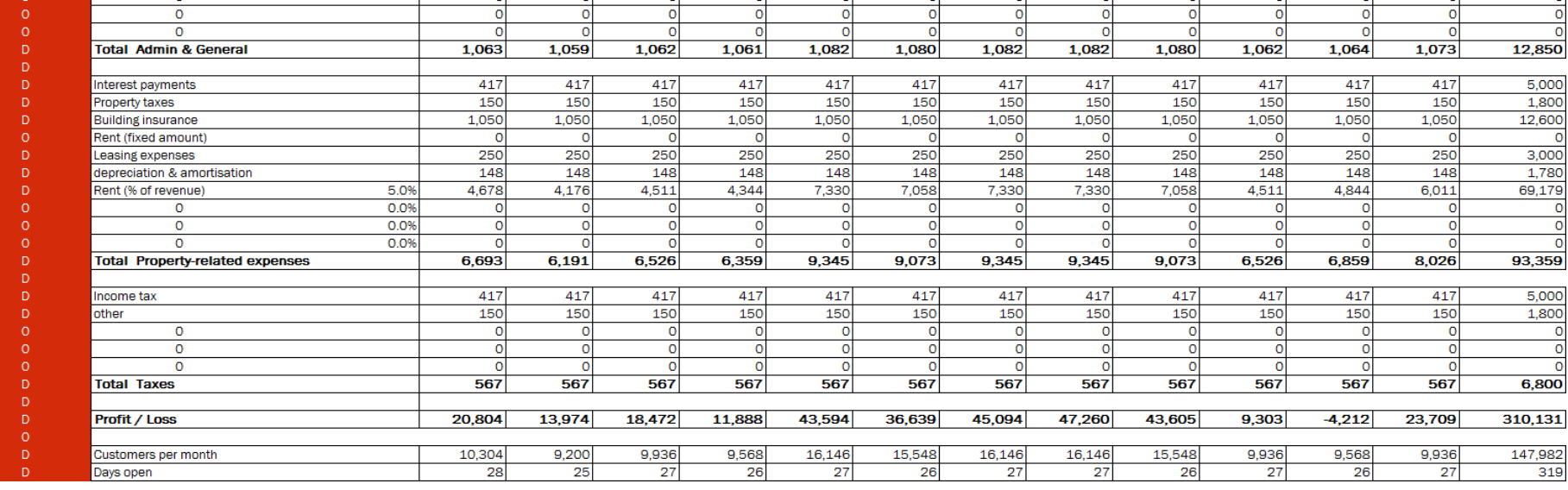

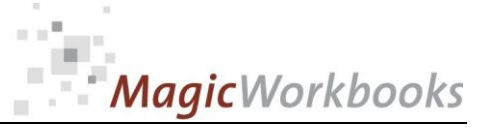

 $\alpha$ 

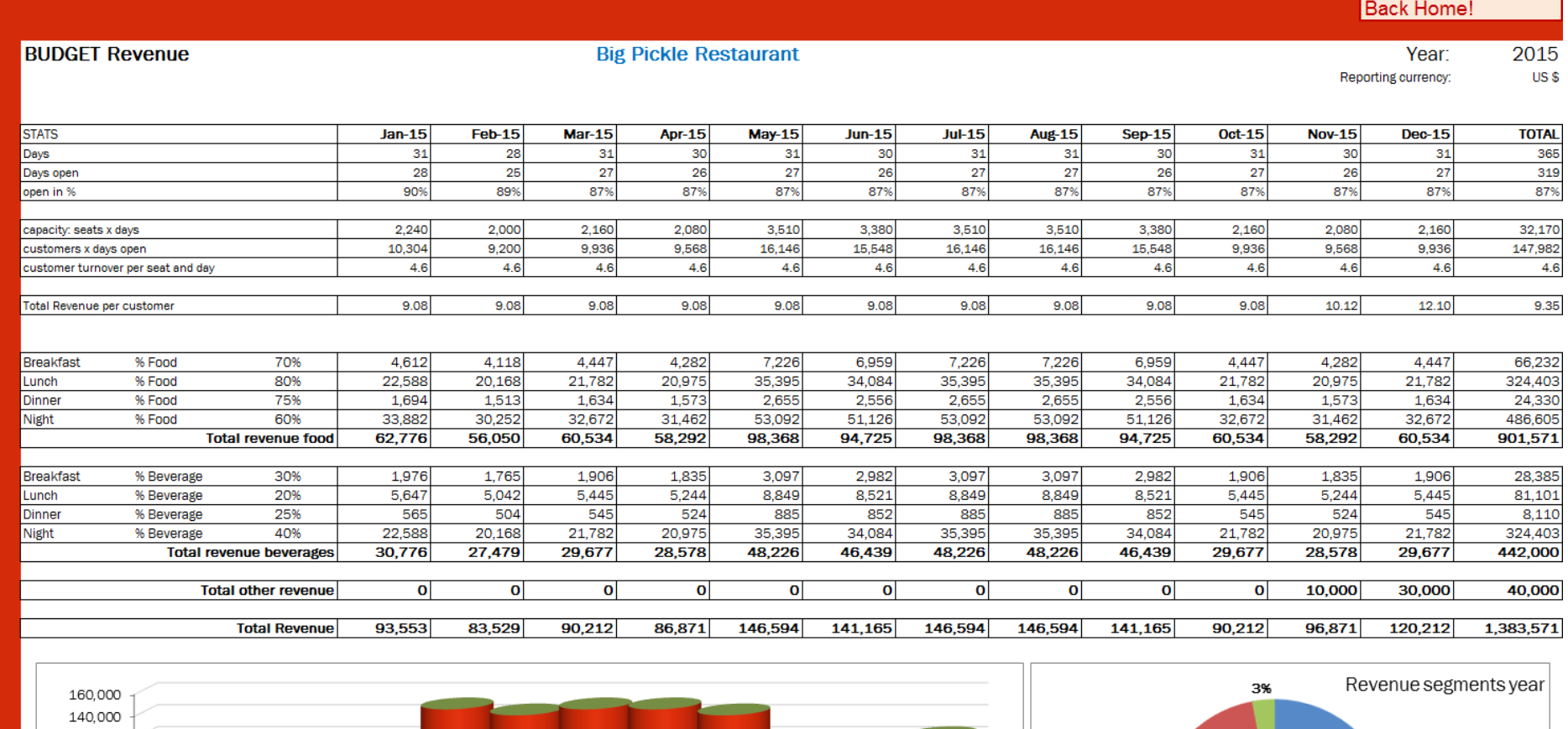

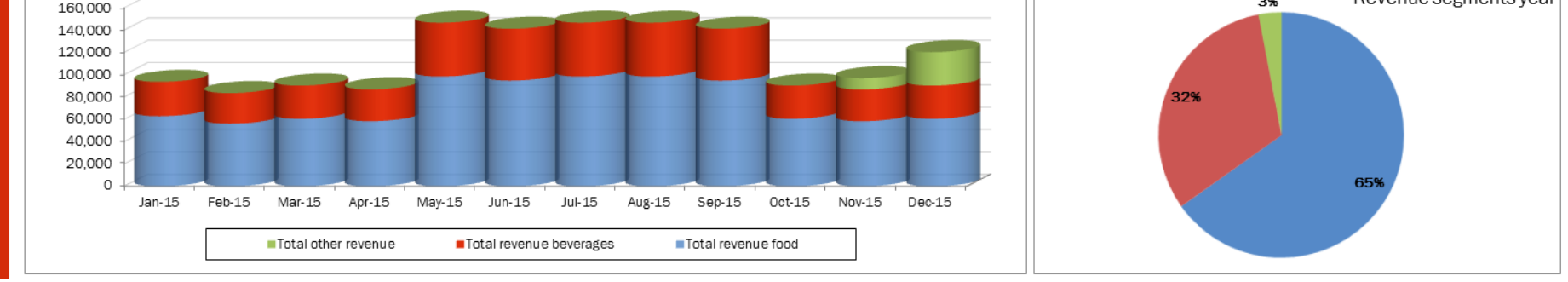

**[http://www.MagicWorkbooks.com/](http://www.magicworkbooks.com/) Page 6 of 17 [question? info@MagicWorkbooks.com](mailto:question?%20info@MagicWorkbooks.com)** 

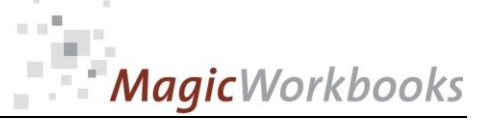

la servizione di controlle

and the

 $\alpha$ 

 $\sim$ 

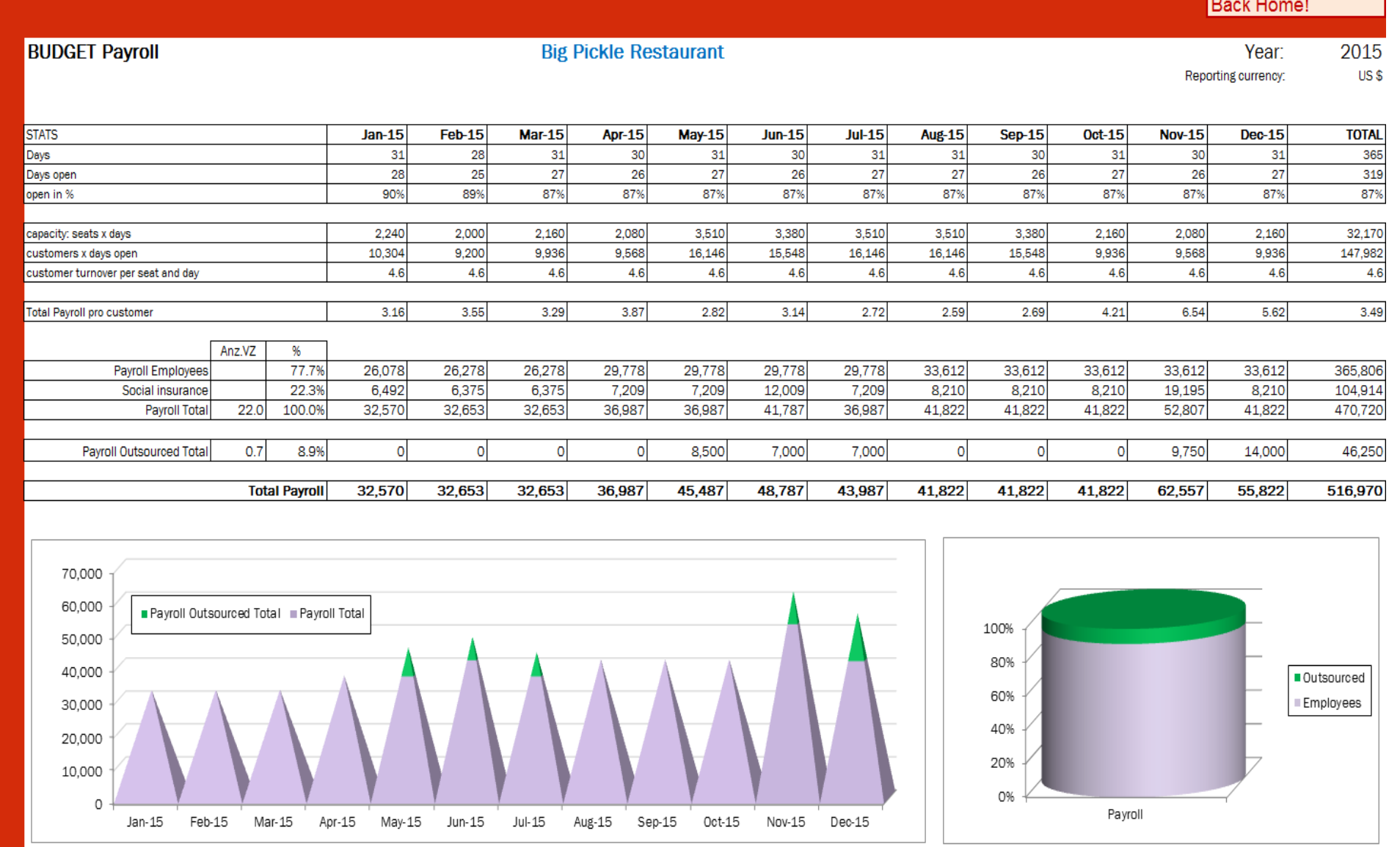

**[http://www.MagicWorkbooks.com/](http://www.magicworkbooks.com/) Page 7 of 17 [question? info@MagicWorkbooks.com](mailto:question?%20info@MagicWorkbooks.com)** 

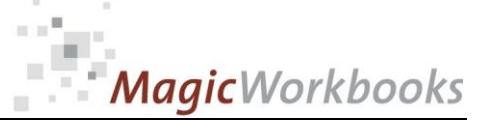

Back Home!

 $\alpha$ 

 $\sim$ 

**0030-01 RestaurantBudget**

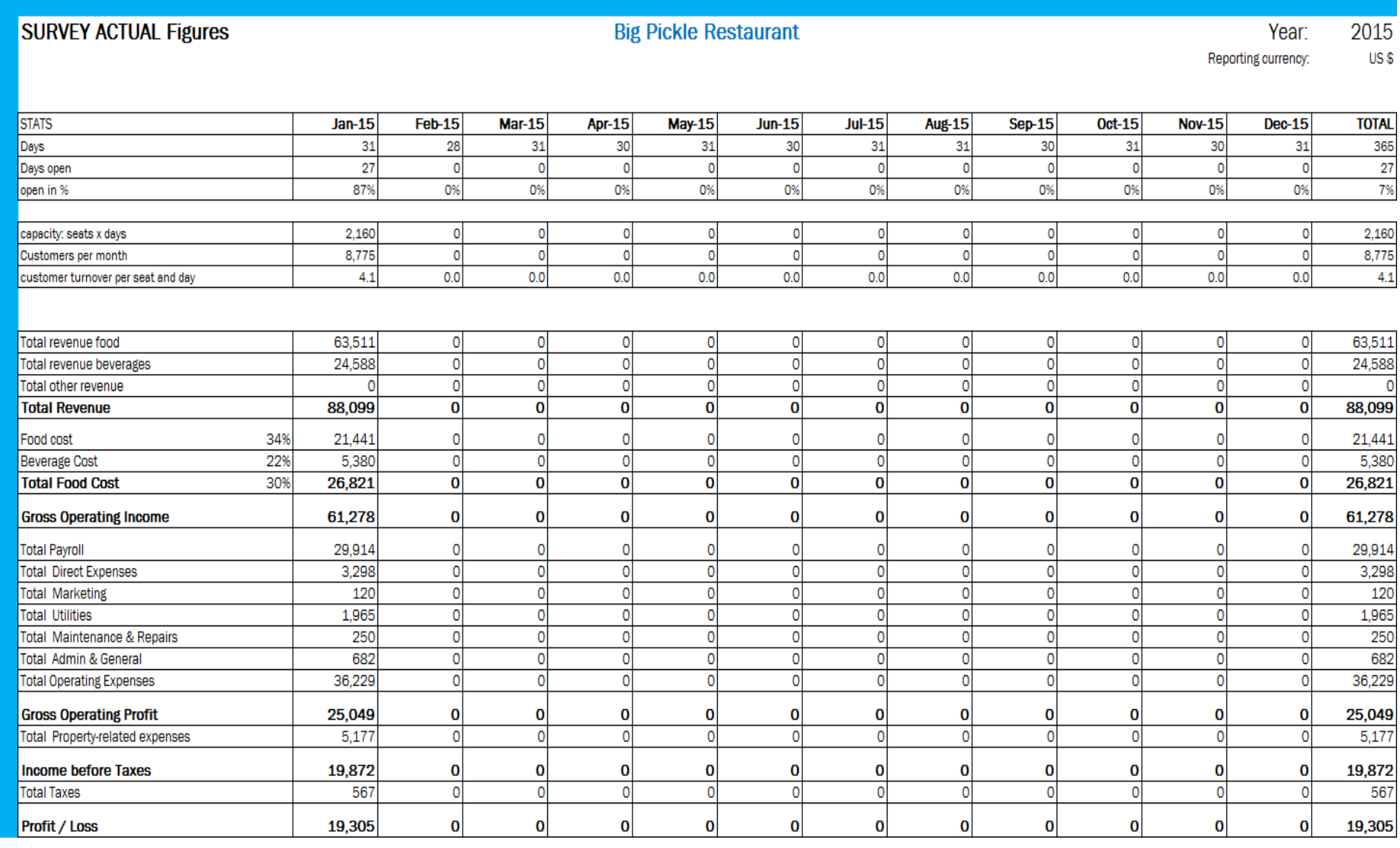

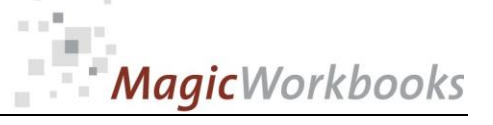

### Back Home! **PROJECTION Detailed Big Pickle Restaurant** Year: 2015 et filter to "D" to hid Reporting currency: US\$ empty rows! Proj<br>Jul-15 Actua  $Pr<sub>o</sub>$ Proi Proi Pro Proi Pro Proi  $Pro$ Pro Proi  $Feb-15$  $Mar-15$  $Apr-15$  $May-15$  $Jun-15$  $Aug-15$  $Sep-15$  $Oct-15$  $Nov-15$ **TOTAL Jan-15**  $Dec-15$  $\mathbf{r}$ Total revenue food 63,51 56,050 60,53 98,368 94,72 98,368 98,368 94,725 60,534 58,29 60,534 902,306 58,292 otal revenue beverages 24,58 32,479 29,67 28,578 48,226 46,43 48,226 48,226 46,439 29,677 28,578 29,677 440,811 Total other revenue 10,00 30,00 40,00 **Total Revenue** 88,099 88,529 90,212 86,871 146,594 141,165 146,594 146,594 141,165 90,212 96,871 120,212 1,383,117 17,488 29,511 17,488 273,079 21,44 16,815 18,16 29,511 28,418 29,511 28,418 18,160 18,160 Food cost 309  $5,380$  $7.045$ erage Cost  $\frac{6,529}{24,689}$  $\frac{6,287}{23,775}$  $\frac{6,287}{23,775}$ 96,849 22% 10,61 10,61 10,21 24,689 **Total Food Cost** 28% 26,821 23,861 40,120 38,634 40,120 40,120 38,634 24,689 369,928 29,778 Payroll Employees 24,32 26,278 26,278 29,778 29,778 29,778 33,612 33,612 33,612 33,612 33,612 364,048 Social insurance 5,594 6,375 6,37 7,209  $\frac{7,209}{8,500}$ 12,009<br>7,000 7,209<br>7,000 8,210 8,210 8,210 19,195 8,210 104,016  $\frac{1,000}{33,653}$  $\frac{9,750}{62,557}$ Payroll Outsourced Total 14.00 47.2 29,914 32,653 36,987 45,487 48,787 43,987 41,822 41,822 41,822 515,314 **Total Payroll** 55,822 Uniform cleaning  $250$ 417  $41$ 417 417 417 417 417 417 417 417 417 4,833  $300$  $98$ 159 153 159 159 98 130 Laundry 91 94 153 105 1,699  $\begin{array}{r} \hline 42 \\ 21 \\ \hline 58 \end{array}$  $\begin{array}{r} 42 \\ 21 \\ \hline 58 \end{array}$  $\begin{array}{r} 42 \\ 42 \\ 21 \\ \hline 58 \end{array}$  $\begin{array}{r} 42 \\ 21 \\ \hline 58 \end{array}$  $\begin{array}{r} 42 \\ 21 \\ \hline 58 \end{array}$  $\begin{array}{r} \hline 42 \\ \hline 21 \\ \hline 58 \end{array}$  $\begin{array}{r} 42 \\ 21 \\ 58 \end{array}$ Replacement uniforms  $\overline{4}$ 42  $\overline{4}$ 42 45  $\begin{array}{c} \hline 21 \\ \hline 58 \end{array}$  $\begin{array}{c}\n\overline{21} \\
\overline{58}\n\end{array}$ 22 Replacement silverware etc.  $\frac{2!}{5!}$  $\frac{21}{58}$ Replacement kitchen utensils 642  $rac{275}{795}$ Replacement bar utensils  $\begin{array}{c}\n 25 \\
 \hline\n 25\n \end{array}$  $\frac{25}{25}$  $\frac{25}{25}$  $\frac{2!}{2!}$  $\frac{25}{25}$ 25  $\frac{25}{25}$  $\frac{25}{25}$  $\frac{25}{25}$  $\frac{25}{25}$  $\frac{25}{25}$  $52$ menues Cleaning supplies 1,008 1,000  $1,000$ 1,000 1,000 1,000 1,000 1,000 1,000 1,000 1,000 1,000 12,008 Flowers and decoration  $\frac{19}{417}$ <u>18</u>  $\frac{32}{417}$  $31$ <u>31</u>  $\frac{32}{417}$  $\frac{32}{417}$  $\overline{21}$  $\frac{26}{2}$ **700** 417 417 417 417 417 417 5,283 Music and entertainment 417 52 30 31 53 51 53 53 51 35 43 986 other  $\overline{\mathbf{3}}$ 33  $\circ$  $\circ$  $\circ$  $\circ$ - C  $\circ$  $\circ$  $\circ$ o  $\overline{0}$  $\overline{\mathbf{0}}$ **Total Direct Expenses** 3,298 2,143 2,154 2,149 2,248 2,239 2,248 2,248 2,239 2,154 2,165 2,204 27,488 ads 417 417 417 417 417 417 417 417 417 417 4,583 417 91  $\overline{9}$  $\overline{94}$ 159 153 159 159 153 105 130 1,39 coupons website  $12<sub>0</sub>$ 208 208 208 208 208 208 208 208 208 208 208 2,412 prochures 250  $25<sup>0</sup>$ 250 250 250 250 250 250 250 250 250 2,750 Mailings **125** Sponsoring 125 125 125 **125**  $\frac{125}{0}$ 125 125 125 125 125 1,375  $\circ$ O  $\circ$  $\circ$ o o  $\overline{\mathbf{0}}$  $\circ$ O  $\circ$  $\circ$  $\circ$  $\overline{O}$  $\circ$  $\circ$  $\circ$ 12,519 120 1,091 1,098 1,094 1,159  $1,153$  $1,159$  $1,159$  $1,153$ 1,098 1,105 1,130 **Total Marketing** Electricity  $\frac{520}{275}$ 417  $41$ 417 417  $41$ 417 417 417 417 417 417  $5,103$  $\frac{150}{1,050}$  $\frac{150}{1,050}$  $\frac{150}{1,050}$  $\frac{150}{1,050}$  $\frac{150}{1,050}$  $\frac{150}{1,050}$ 150  $\frac{150}{1,050}$  $\frac{150}{1,050}$  $\frac{1,925}{12,600}$ 150 150 Water / sewerage  $1,050$  $1,05$ 1,050 1,050 242 Garbage disposa  $12$ 242  $24.$ 242 242 242 242 242 242 242 242 2,778  $\circ$ O  $\circ$  $\circ$  $\circ$ **Total Utilities** 1,965 22,407 1,858 1,858 1,858 1,858 1,858 1,858 1,858 1,858 1,858 1,858 1,858 417 417 417 417 417 4,583 Maintenance air conditioning  $41$ 417 417 417 417 417  $\frac{42}{17}$ Maintenance heating  $\frac{42}{17}$  $\frac{42}{1}$  $\frac{42}{17}$  $\frac{42}{17}$  $\frac{42}{17}$  $\frac{42}{17}$  $\frac{42}{17}$  $\frac{42}{17}$  $\frac{42}{17}$  $\frac{42}{17}$ 458 Pest control 183 242 242 242 242 Repairs kitchen machinery 250 242  $24$ 242 242 242 242 242 2,908  $\frac{250}{167}$  $\frac{250}{167}$  $\frac{250}{167}$  $\frac{250}{167}$  $\frac{250}{167}$  $\frac{250}{167}$ Repairs furniture 250  $25($  $25<sub>c</sub>$  $\overline{250}$  $\frac{1}{250}$  $2.75$  $\frac{167}{167}$  $\frac{16}{16}$  $\frac{167}{167}$ 167 167 Repairs building 1,833  $\circ$  $\circ$  $\circ$  $\overline{\mathbf{0}}$  $\overline{0}$  $\circ$  $\Omega$  $\circ$  $\circ$  $\circ$  $\circ$  $\circ$  $\circ$  $\circ$  $1,133$  $1,133$  $1,133$  $1,133$  $1,133$ 1,133  $1,133$ 1,133  $1,133$  $1,133$ 12,717 **Total Maintenance & Repairs** 250 1,133 office supplies  $12C$ 83 83 83 83 83 1,037 83 83 83 83 83 83  $\frac{17}{417}$   $\frac{417}{250}$  $\frac{17}{417}$   $\frac{417}{250}$  $\frac{17}{417}$ <br>250 50 phone cost administration 17  $\vert 1 \rangle$  $\frac{17}{417}$  $\frac{17}{417}$  $\frac{17}{417}$  $\frac{17}{417}$  $\frac{17}{417}$  $\frac{17}{417}$ 23  $41$ egal cos 417 4,58 250 25 250 250 250 250 250 250  $2,750$ nsurance  $\overline{83}$ computer cos 83 -83 83 83 83 83 83 83 83 83 917 bad debt  $\overline{\mathbf{0}}$  $\overline{\phantom{a}}$  $\circ$ bank costs postage<br>other costs  $\frac{30}{17}$  $\frac{31}{17}$  $\frac{53}{17}$  $\frac{51}{17}$  $\frac{53}{17}$  $\frac{53}{17}$  $\frac{51}{17}$  $43$ 543  $\overline{7}$  $3<sup>o</sup>$  $\frac{33}{17}$ 35 1  $\overline{17}$ 198 credit cards fees 8 8 8 8 8 112  $\overline{2}$ ε 8 8  $rac{71}{83}$ 12C  $\frac{71}{83}$  $\overline{71}$  $\frac{71}{83}$  $\frac{71}{83}$  $\overline{71}$  $\overline{71}$ 71  $71$  $\overline{71}$ 899 other costs 1,197 other costs 28 83 83 83 83 83 83 83 other costs  $\frac{0}{0}$  $\circ$  $\circ$  $\circ$  $\circ$  $\circ$  $\circ$ O  $\overline{\mathbf{o}}$ **Total Admin & General** 682 1,059 1,062 1,061 1,082 1,080 1,082 1,082 1,080 1,062 1,064 1,073 12,469

**0030-01 RestaurantBudget**

374 417 417 417 417 417 417 417 417 417 417 417 4,957 Interest payment

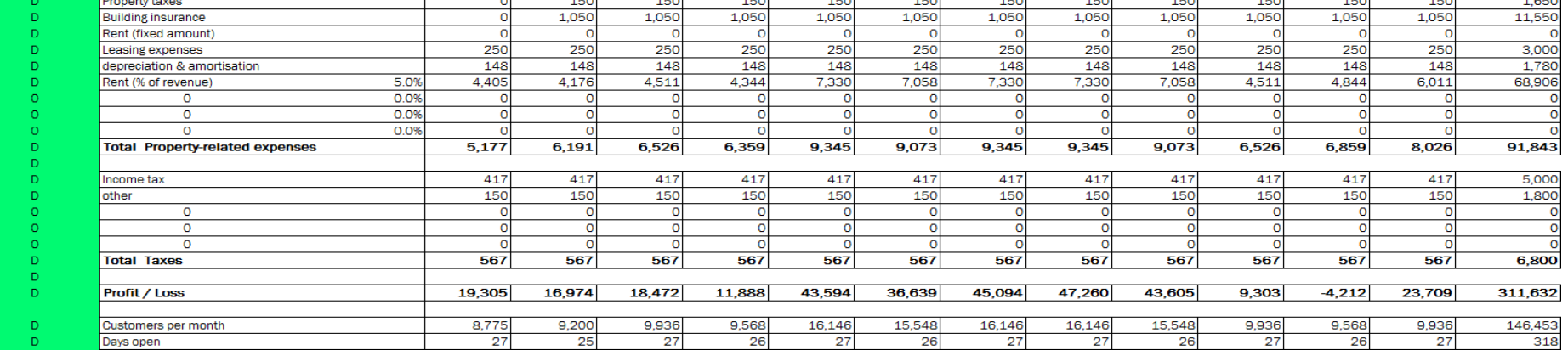

**[http://www.MagicWorkbooks.com/](http://www.magicworkbooks.com/) Page 9 of 17 [question? info@MagicWorkbooks.com](mailto:question?%20info@MagicWorkbooks.com)** 

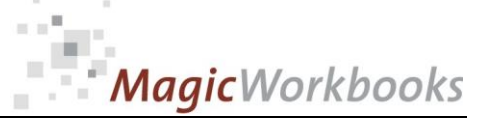

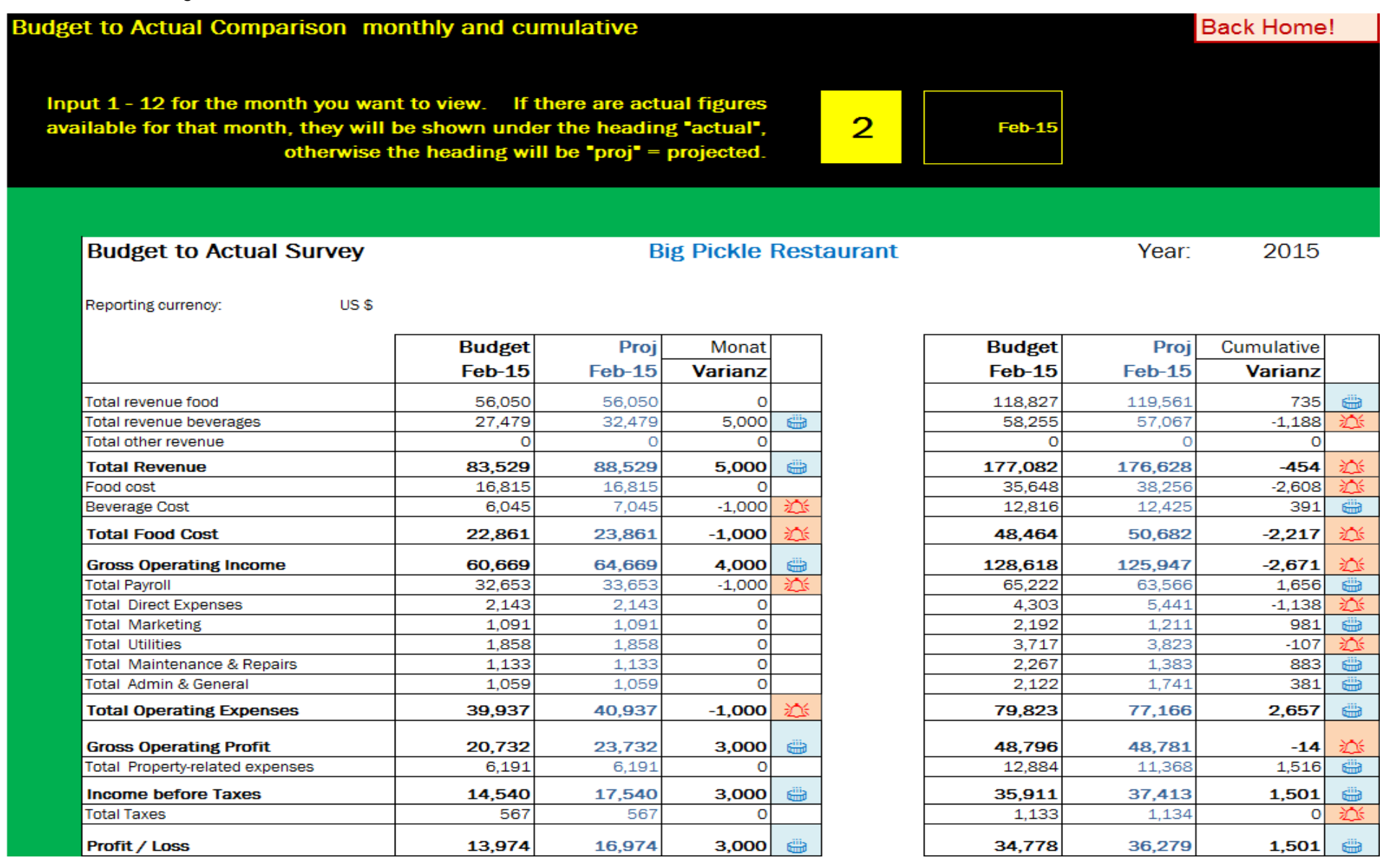

**[http://www.MagicWorkbooks.com/](http://www.magicworkbooks.com/) Page 10 of 17 [question? info@MagicWorkbooks.com](mailto:question?%20info@MagicWorkbooks.com)** 

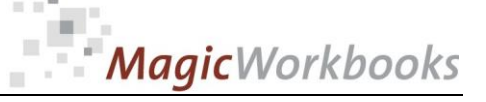

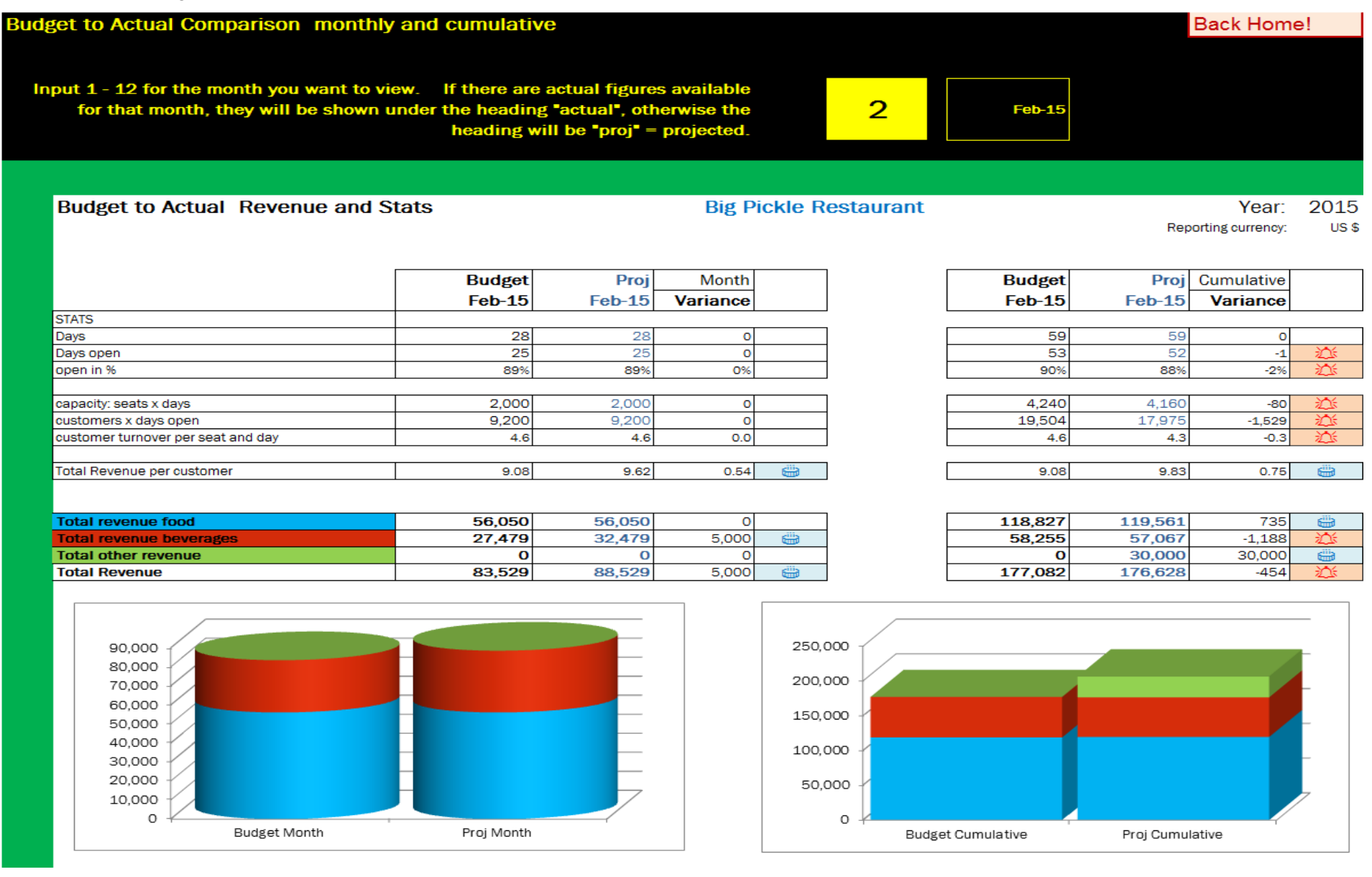

**[http://www.MagicWorkbooks.com/](http://www.magicworkbooks.com/) Page 11 of 17 [question? info@MagicWorkbooks.com](mailto:question?%20info@MagicWorkbooks.com)** 

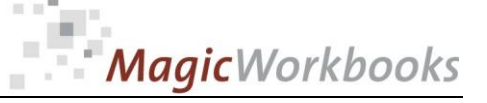

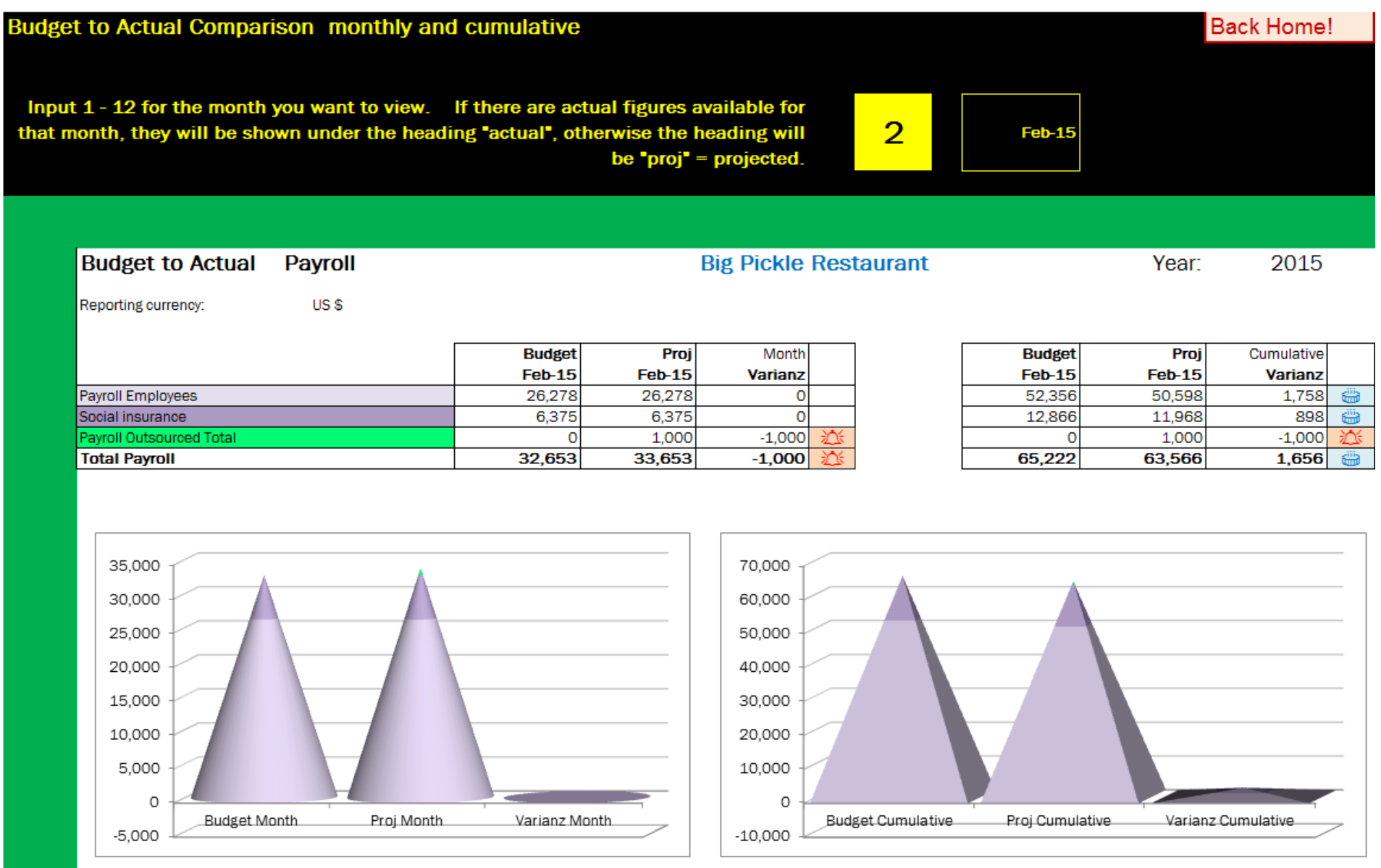

**[http://www.MagicWorkbooks.com/](http://www.magicworkbooks.com/) Page 12 of 17 [question? info@MagicWorkbooks.com](mailto:question?%20info@MagicWorkbooks.com)** 

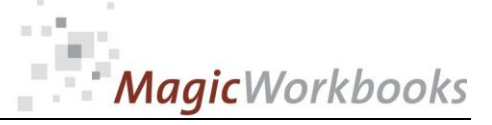

 $\alpha$ 

 $\sim$ 

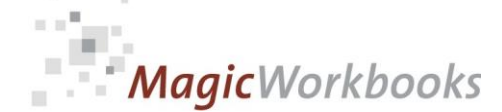

A few remarks concerning food cost calculation

Food cost ist NOT the sum of your expenses for food and beverages in any one month!

Food cost is the sum of expenses corresponding to the sales of that month!

To calculate your food and beverage cost you need an inventory at the end of every month!

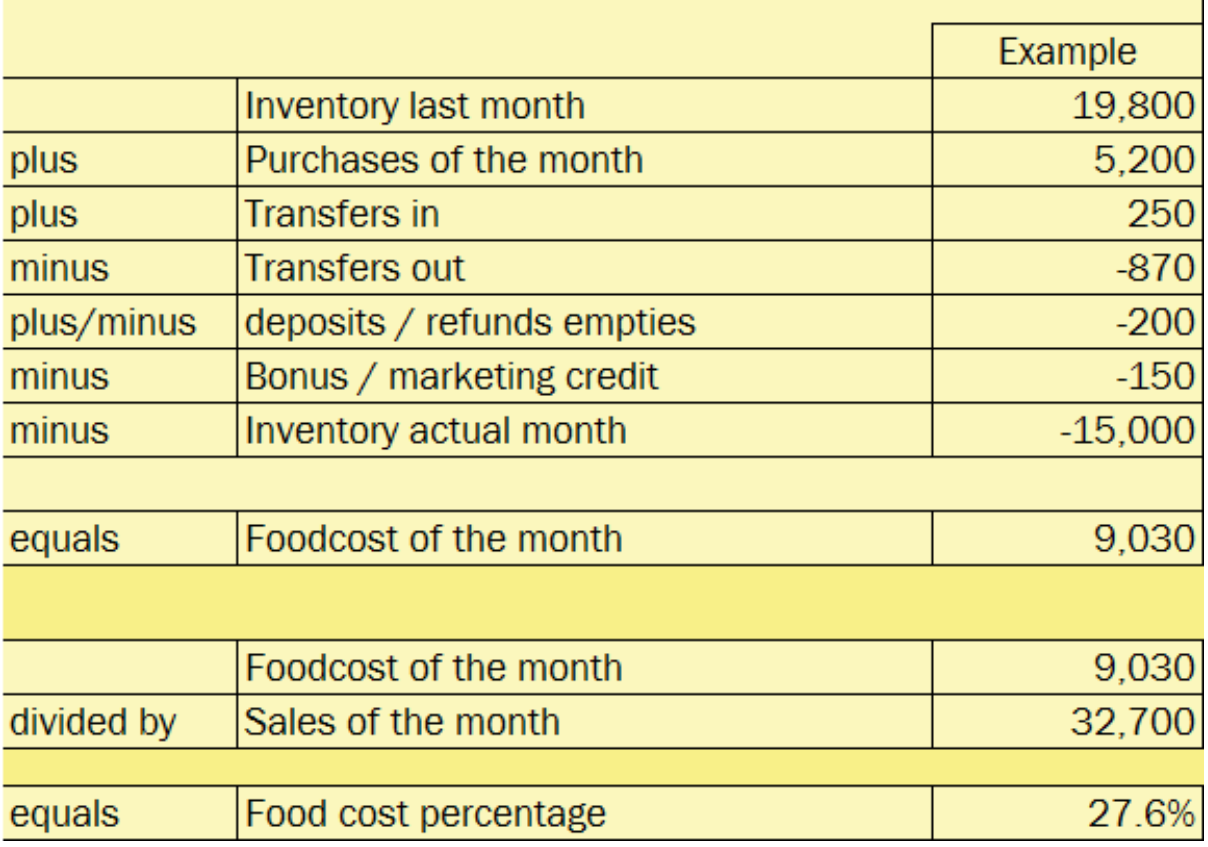

This is how the calculation works:

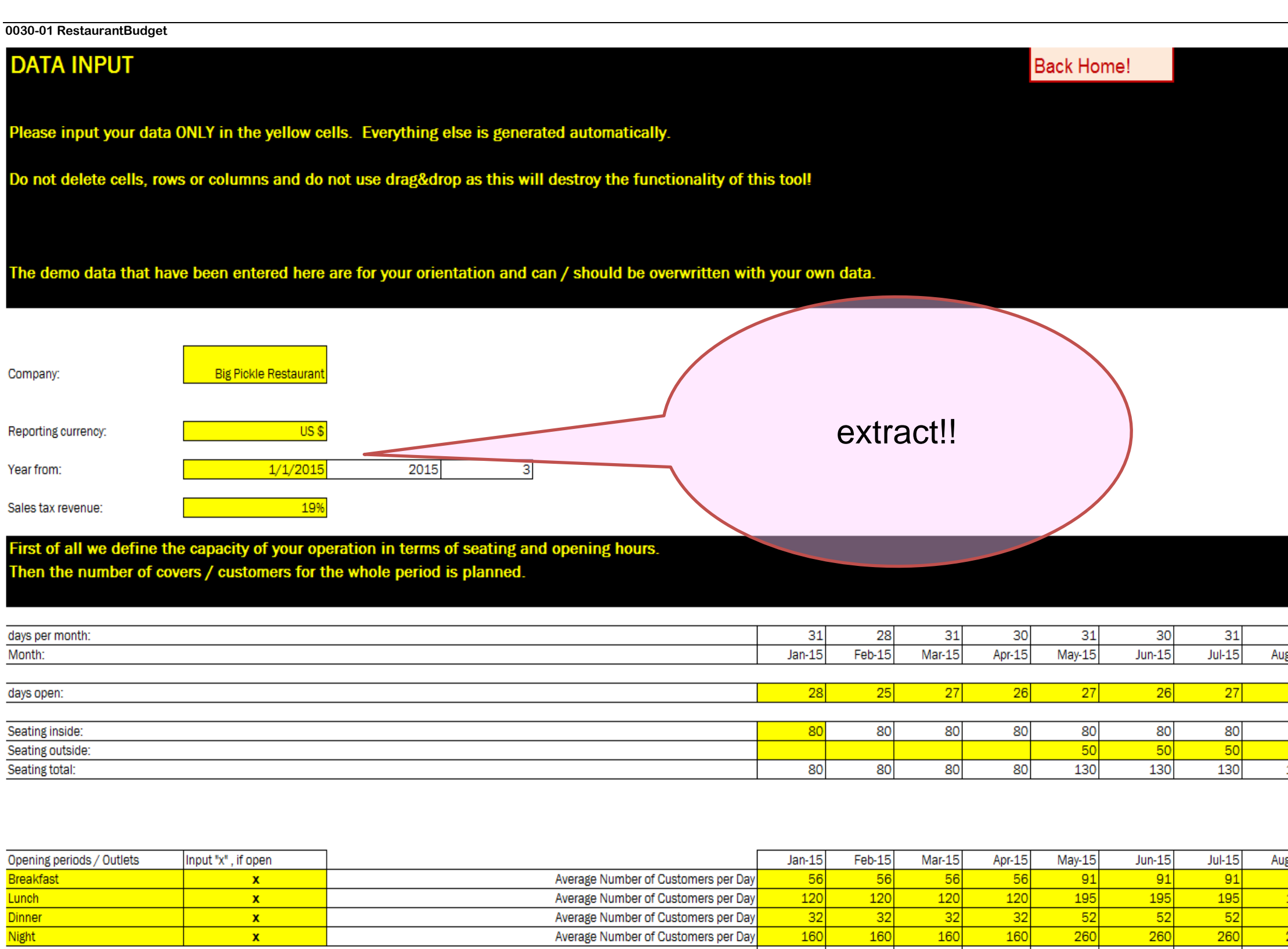

Average Number of Customers per Day

Average Number of Customers per Day

Total Number of Customers per Day

 $\mathbf{x}$ 

 $\mathbf{x}$ 

Dinner

368

 $\begin{array}{r} \hline 32 \\ \hline 160 \end{array}$ 

368

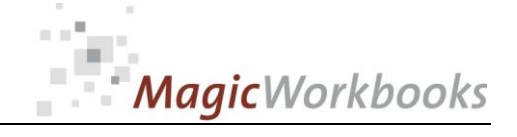

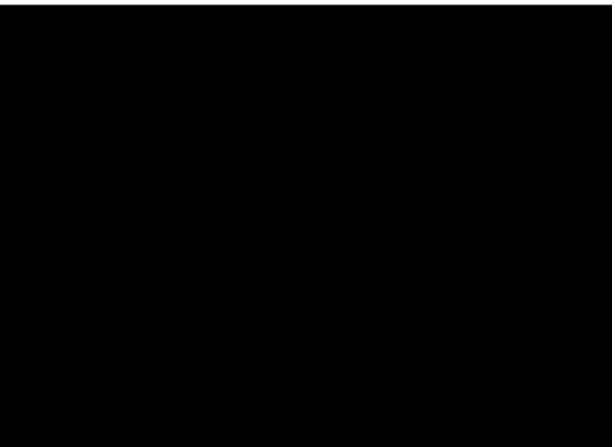

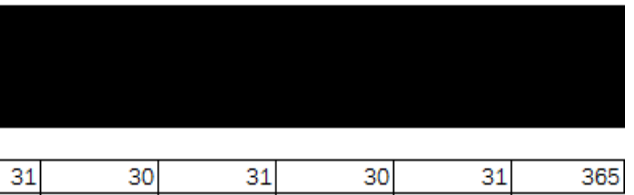

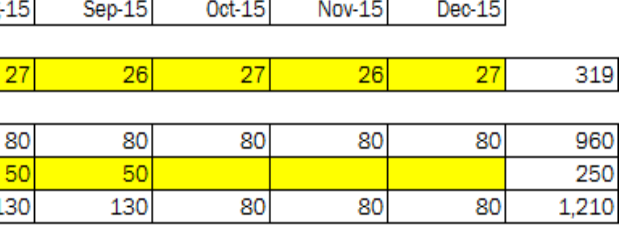

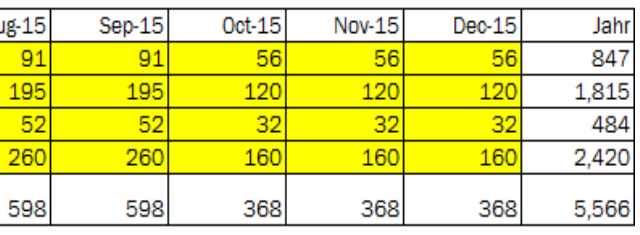

 $\begin{array}{c|c}\n\hline\n & 52 \\
\hline\n260\n\end{array}$ 

598

 $\begin{array}{r} \hline 52 \\ \hline 260 \end{array}$ 

598

 $\begin{array}{r} \hline 32 \\ \hline 160 \end{array}$ 

368

368

 $\begin{array}{r} \hline 52 \\ \hline 260 \end{array}$ 

598

## Now we get to the actual payroll.

Input your data in the yellow cells. Note that vacation pay and Christmas bonus (if applicable) are paid in June and November, respectively, and only for full-year employment.<br>If necessary, you can input more than one pers

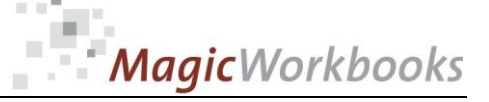

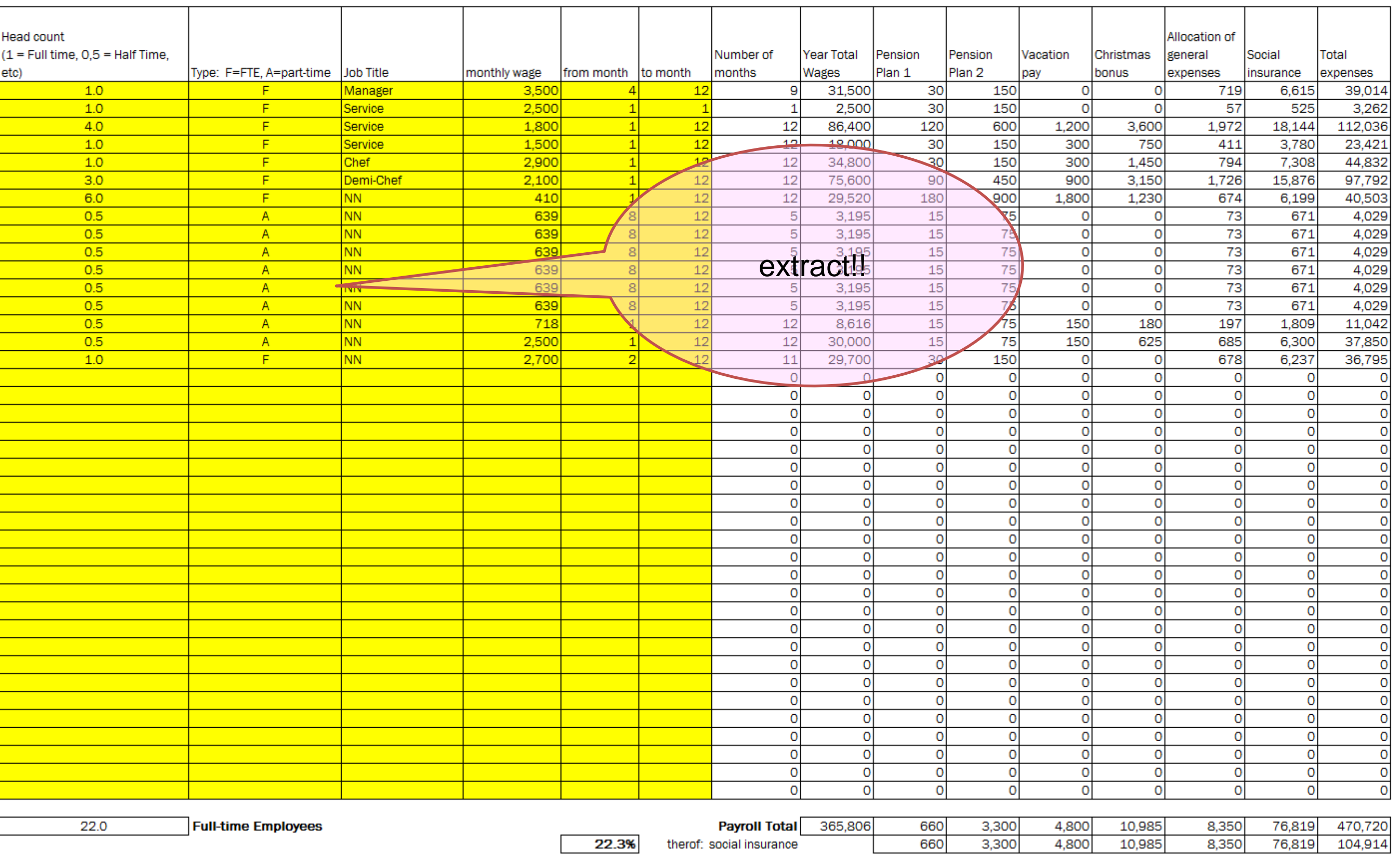

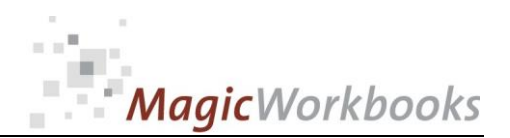

**In what way do MagicWorkbooks® differ from normal Excel workbooks? MagicWorkbooks are easier to use: Easy-to-handle data input with demo data for orientation** ■ All data to be entered only once ■ No programming knowledge required ■ No detailed knowledge of Microsoft Excel required ■ No work on spreadsheets or charts required ■ No scrolling for sheets thanks to a Hyperlink-table of contents **MagicWorkbooks are faster:** ■ A monthly report with 20 spreadsheets and 20 charts in 20 minutes? ■ Calculate year-end liquid reserves with changes in revenue prediction **for every month in half an hour?** ■ Compute balance sheets for the next five years in one hour? ■ Decision on a \$50 million operation: Prepare all relevant data in one **hour?** ■ Determine capital re-investment requirements (fixed assets) for the **next year in 10 minutes?** ■ Prepare a comprehensive company presentation for your bank in one **hour? With MagicWorkbooks all that is "business as usual"! This was just a brief survey ... if you have further questions regarding this workbook, email us! You are interested in other products: [www.MagicWorkbooks.com](http://www.magicworkbooks.com/)**